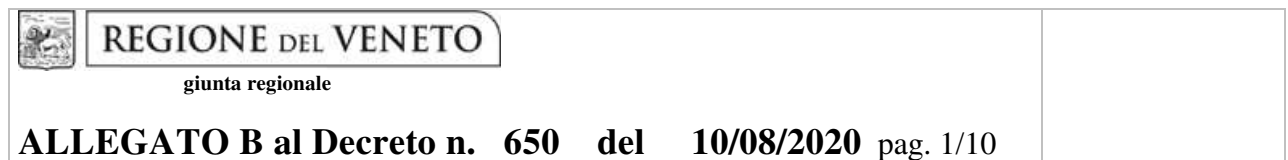

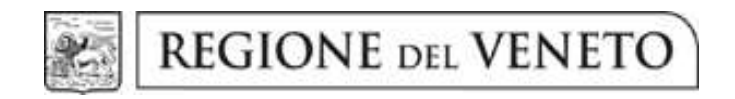

DGR n. 1124 del 06/08/2020

Percorsi formativi per OPERATORE SOCIO SANITARIO L.R. 20/2001

**GUIDA ALLA PROGETTAZIONE** 

# **INDICE**

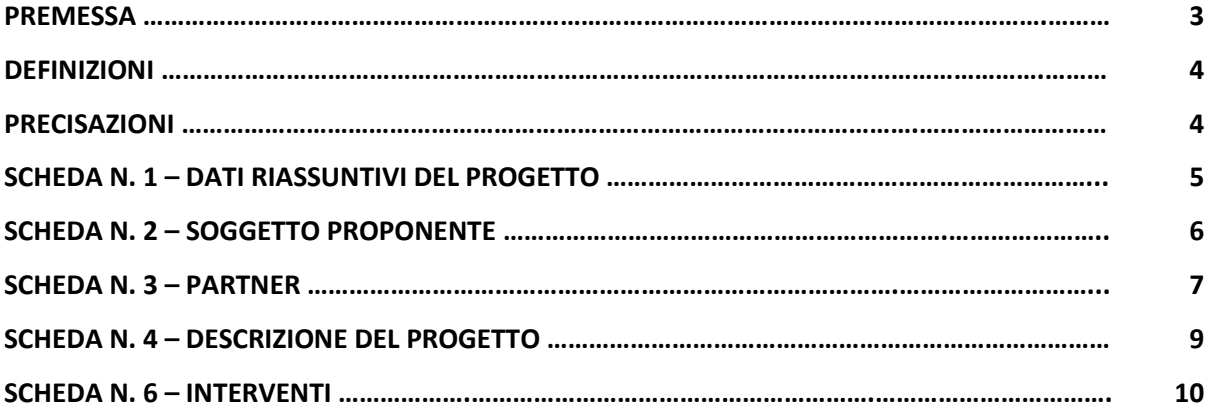

#### **PREMESSA**

 $\overline{a}$ 

La presente Guida alla Progettazione intende essere uno strumento di supporto ai progettisti in relazione all'Avviso Pubblico approvato con DGR n. 1124 del 06/08/2020 per la presentazione di progetti formativi per Operatore Socio Sanitario (L.R. 20/2001). La Guida, pertanto, va correlata allo studio della Direttiva Allegato B alla citata Deliberazione (di seguito Direttiva).

Per comodità di lettura, l'articolazione della presente Guida richiama la struttura a schede prevista nell'Applicativo Web APPROVO per la presentazione dei progetti on-line. A tal proposito si invita anche alla consultazione del "Manuale utente", che consente un'immediata comprensione delle modalità di ingresso e utilizzo del software, nonché fornisce un dettagliato supporto alla compilazione delle schede e dei campi di cui l'applicativo si compone.

Qualora a seguito dello studio della DGR n. 1124 del 06/08/2020 e della relativa Direttiva, della DGR n. 251 del 08/03/2016 "Testo unico beneficiari" relativa agli adempimenti gestionali, nonché della presente Guida, fossero necessarie ulteriori precisazioni in relazione alla progettazione dei percorsi, è possibile inviare una richiesta all'indirizzo mail formazione.riconoscimento@regione.veneto.it oppure contattare telefonicamente gli uffici regionali ai numeri indicati al punto 15 "Modalità e termini per la presentazione dei progetti" di cui alla Direttiva.

La Direzione Formazione e Istruzione è a disposizione degli operatori dal lunedì al venerdì dalle 9.00 alle 13.00, per fornire le eventuali informazioni necessarie alla presentazione dei progetti ai numeri 041/279- 5140-5137-5098–5035 per quesiti contenutistici (tipologie e caratteristiche dei progetti presentabili, degli utenti destinatari, ecc.) e al numero 041/2795147 per quesiti di carattere tecnico (in particolare per quanto riguarda le modalità di accesso e utilizzo del sistema informatico).

ATTENZIONE: Si segnala che è attiva la procedura informatizzata<sup>1</sup> per l'assegnazione ai soggetti non accreditati del nome utente e password che consente l'accesso all'area riservata del portale regionale al fine di imputare i dati del progetto nel sistema di acquisizione dati on-line (in attuazione di quanto previsto dal punto 15 "Modalità e termini per la presentazione dei progetti" della Direttiva).

Il soggetto proponente dovrà inserire i propri dati e inviare la richiesta. Nome utente e password verranno restituiti via mail.

<sup>&</sup>lt;sup>1</sup> http://www.regione.veneto.it/web/formazione/spazio-operatori Applicativo richiesta credenziali accesso - non accreditati

Ai fini della progettazione e realizzazione dei percorsi formativi di cui alla DGR n. 1124 del 06/08/2020 si propone di seguito un elenco di definizioni e precisazioni.

### **DEFINIZIONI**

**Progetto:** macro contenitore di interventi.

**Intervento**: articolazione puntuale del progetto, che esplicita l'insieme dei moduli finalizzati allo sviluppo di specifiche competenze.

**Percorso formativo:** mentre "progetto", "intervento" o "edizione" sono termini riferiti all'ipotesi progettuale, cioè documenti nei quali vengono esplicitati contesti, fabbisogni e soluzioni formative, per "percorso formativo" si intende invece la concreta realizzazione del momento formativo in un contesto didattico (gruppo di allievi guidato da un docente in una situazione formativa precisa, aula o laboratorio ecc).

### **PRECISAZIONI**

## **Presentazione dei progetti e tempi di gestione dei percorsi formativi**

La Direttiva prevede la presentazione di un numero illimitato di progetti in un'unica finestra temporale relativamente al biennio 2020/21<sup>2</sup> e l'avvio e lo svolgimento dei percorsi in tre sportelli<sup>3</sup>.

 $\overline{a}$  $2$  V. punto 15 "Modalità e termini per la presentazione dei progetti" della Direttiva.

 $3$  V. punto 8 "Selezione dei partecipanti e termini di avvio dei percorsi" della Direttiva.

# **SCHEDA N. 1 - DATI RIASSUNTIVI DEL PROGETTO**

**Titolo progetto:** inserire il titolo:

− "PROGETTO PER OPERATORE SOCIO SANITARIO".

*ATTENZIONE:* Ciascun soggetto proponente potrà presentare un numero illimitato di progetti. Ogni progetto deve prevedere 1 solo intervento.

**Tipologia del progetto:** scegliere da tendina l'opzione:

− "Qualifica annuale di base (es. Corsi OSS)" (FS/QAN)

**Ateco2007 Progetto:** ambito di appartenenza dell'attività progettuale proposta. Nel campo "cerca" inserire un testo o parte di testo. Scegliere la dicitura più attinente dalla tabella che appare.

**Comune attività:** indicare il comune di svolgimento dell'attività.

**Province di diffusione**: indicare la provincia di svolgimento dell'attività.

**Referente:** indicare il nominativo della persona da contattare per chiarimenti o precisazioni in relazione al progetto presentato.

**Ruolo referente:** specificare il ruolo del referente ricoperto all'interno dell'Organismo di Formazione.

Per i seguenti campi: **Telefono referente, Cellulare referente, Email referente** inserire dati mediante i quali poter contattare il referente.

# **SCHEDA N. 2 – SOGGETTO PROPONENTE**

Possono presentare progetti i soggetti iscritti nell'elenco di cui alla LR n. 19 del 9 agosto 2002 "Istituzione dell'elenco regionale degli organismi di formazione accreditati" per l'ambito della formazione superiore. Possono altresì proporre progetti formativi Organismi di Formazione non iscritti nel predetto elenco, purché abbiano già presentato istanza di accreditamento per l'ambito della formazione superiore.

I seguenti campi: **Codice Ente, Denominazione, Codice fiscale, Partita IVA, Comune, Provincia, Dimensione, Numero addetti, Settore attività (ATECO), Attività economica,** sono precompilati dal sistema e non modificabili.

Qualora vi fosse la necessità di apportare delle modifiche è necessario comunicare le variazioni alla Direzione Lavoro, Ufficio Accreditamento – tel. 041/2795109-5096-5136.

I campi: **Telefono, Fax, Email, PEC** sono dati obbligatori da riportare per comunicazioni riferite al progetto specifico.

**Legale rappresentante:** indicare il nominativo del legale rappresentante del soggetto proponente.

**Presentazione proponente**: sintetica presentazione che dimostri il possesso dell'esperienza maturata mediante l'indicazione del numero di corsi realizzati nel precedente bando DGR 688/2017.

### **SCHEDA N. 3 – PARTNER**

La Direttiva di riferimento prevede che ciascun progetto formativo dovrà essere condiviso con l'Aulss territorialmente competente che validerà il progetto stesso. A meno che il progetto non sia presentato direttamente dall'AULSS, in qualità di OdF accreditato.

**Codice fiscale**: la compilazione della scheda deve partire dall'inserimento del codice fiscale. Se l'ente è già profilato i dati **Codice ente partner, Indice partner, Denominazione partner, Codice fiscale, Partita IVA, Comune sede legale, Istat e provincia sede legale, Indirizzo sede legale, Telefono, Fax, Email, Email PEC, Settore attività (Ateco), Settore economico, Forma giuridica, Legale rappresentante, Accreditato e Codice accreditamento** vengono compilati automaticamente dal sistema, in alternativa, inserire manualmente i dati.

I campi **Referente, Telefono referente, Email referente** sono campi obbligatori, mentre i campi **Ruolo referente, Cellulare referente** sono facoltativi**.** 

**Tipologia**: scegliere da tendina il codice NA - Parternariato non aziendale.

#### **Presentazione:**

In questo campo l'OdF dovrà rendere evidente la forma di confronto con l'Aulss, attraverso le modalità, i referenti e le date degli incontri.

### **SCHEDA N. 4 – DESCRIZIONE DEL PROGETTO**

In questa scheda vanno descritte *molto sinteticamente* le caratteristiche e gli obiettivi del progetto presentato.

**Motivazione intervento/fabbisogni**: descrivere gli elementi che evidenziano come ciascun progetto sia il frutto di un'analisi dei fabbisogni professionali del territorio di riferimento. In particolare indicare l'attivazione del progetto in uno dei territori (AULSS e distretto) individuati prioritariamente nella tabella del punto 12 "Soggetti ammessi alla presentazione dei progetti" della Direttiva.

**Destinatari**: descrivere le caratteristiche dei destinatari di cui alla tipologia progettuale prevista.

**Tipologie di intervento:** descrivere sommariamente le caratteristiche del progetto formativo che saranno successivamente precisate a livello di intervento formativo.

**Modalità di diffusione:** Indicare le modalità e i tempi di diffusione/promozione del progetto formativo prima dell'avvio (ad. esempio promozione a mezzo stampa, invio di mail, etc.) e a conclusione dell'intervento (diffusione dei risultati).

**Modalità di valutazione e monitoraggio:** Indicare le modalità che si intendono adottare per la valutazione in itinere ed ex post e il monitoraggio degli esiti e dell'impatto del progetto formativo.

**Figure professionali utilizzate:** descrivere le figure professionali che il soggetto intende mettere a disposizione, i loro ruoli (tutor, docente, etc.).

# **SCHEDA N. 6 – INTERVENTI**

L'intervento formativo previsto nel progetto deve essere *sinteticamente* descritto in scheda 6.

**Tipologia intervento**: per accedere alla compilazione della scheda è obbligo scegliere la tipologia di intervento. Selezionare l'opzione FS/QAN - Qualifica annuale di base (es. corsi OSS).

**Titolo intervento**: inserire il titolo: OPERATORE SOCIO SANITARIO.

**Comune sede dell'intervento:** indicare il comune sede dell'intervento, il sistema provvederà in automatico a compilare i campi: **Istat e provincia sede dell'intervento**.

**Ore totali intervento:** riportare il numero totale delle ore dell'intervento (1000 ore).

**Tipologia destinatari previsti:** nella tendina inserire il numero di destinatari per tipologia per un massimo di 30 previsti in Direttiva.

*ATTENZIONE:* il quadretto del campo numerico in tendina è visibile alla destra, sotto alla descrizione.

**Numero totale destinatari:** comparirà in automatico il numero totale degli allievi indicati nel campo "Tipologia destinatari previsti".

**Tecnologie e attrezzature:** descrivere le attrezzature che sosterranno la formazione nelle diverse fasi.

**Descrizione intervento:** indicare **il distretto**, di cui al punto 12 "Soggetti ammessi alla presentazione dei progetti" della Direttiva, di appartenenza del comune nel quale viene proposto l'intervento formativo. Se il comune fa capo a più distretti specificare in quale sarà svolta l'attività formativa.

### **Descrizione profilo professionale:** riportare quanto sotto indicato.

L'OSS svolge la propria attività volta a soddisfare i bisogni primari della persona, favorire il benessere e l'autonomia in un contesto sia sociale che sanitario, in collaborazione con gli altri operatori professionali, secondo il criterio del lavoro multiprofessionale. Le attività riguardano: a) assistenza diretta ed aiuto domestico, alberghiero; b) intervento igienico-sanitario e di carattere sociale; c) supporto gestionale, organizzativo e formativo.

**Metodologie didattiche previste:** scegliere le tipologie dal menu a tendina. E' possibile effettuare scelte multiple premendo contemporaneamente CTRL e tasto sinistro del mouse.

**Classificazione EQF:** selezionare 3.

**Aree intervento formativo (FOT):** scegliere da tendina il codice 723 - Infermieristica.

**Classificazione NUP:** riportare il codice 5.3.1.1.0 - Professioni qualificate nei servizi sanitari e sociali.

**Attestazione rilasciata:** scegliere da tendina il codice 2 - Attestato di qualifica.

**Quota individuale d'iscrizione:** indicare l'entità del contributo onnicomprensivo a carico dei corsisti.

Ignorare il campo

**Aggiungi competenza**

I campi relativi alle competenze, ai contenuti e alle abilità non vanno compilati in quanto la presentazione del progetto equivale alla dichiarazione di svolgimento dell'intervento formativo nei modi e nelle forme previsti dalla DGR 1124 del 06/08/2020.

L'intervento formativo di 1000 ore dovrà essere svolto secondo il programma di cui all'Allegato C alla DGR 1124 del 06/08/2020, suddiviso in 480 ore di teoria e 520 ore di tirocinio.

Per la parte teorica dovrà essere rispettata l'articolazione in Modulo di Base e Modulo Professionalizzante delle seguenti Aree disciplinari:

- − Area socio-culturale istituzionale e legislativa (65 ore di base; 30 ore professionalizzanti);
- − Area psicologica e sociale (25 ore di base; 40 ore professionalizzanti);
- − Area igienico-sanitaria e tecnico-operativa (110 ore di base; 210 ore professionalizzanti);.

Il tirocinio si articolerà come specificato nella Direttiva:

- − n. 150 ore in U.O. di degenza ospedaliera e/o in strutture intermedie (Ospedali di comunità; Unità riabilitative; Hospice);
- − n. 170 ore in strutture per anziani: case di riposo, R.S.A., strutture semiresidenziali;
- − n. 200 ore suddivise in due esperienze, di n. 100 ore ciascuna, presso strutture e servizi afferenti alle aree disabilità, integrazione sociale e scolastica, assistenza domiciliare, salute mentale.